# **SelectLine Leistungsbeschreibungen**

Stand November 2017

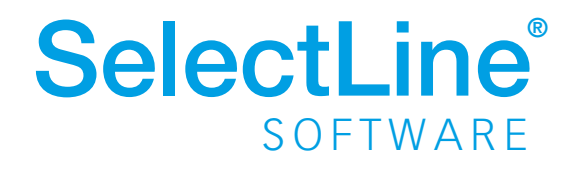

## SelectLine **Warenwirtschaft**

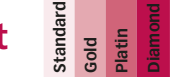

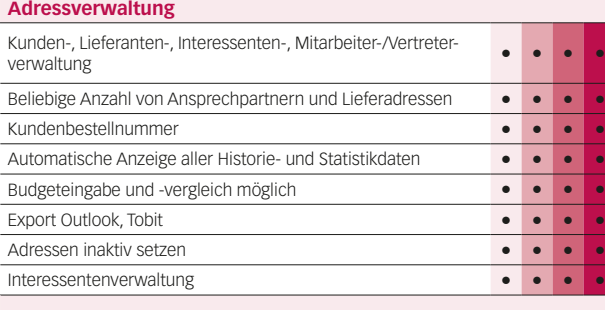

### **Artikelverwaltung**

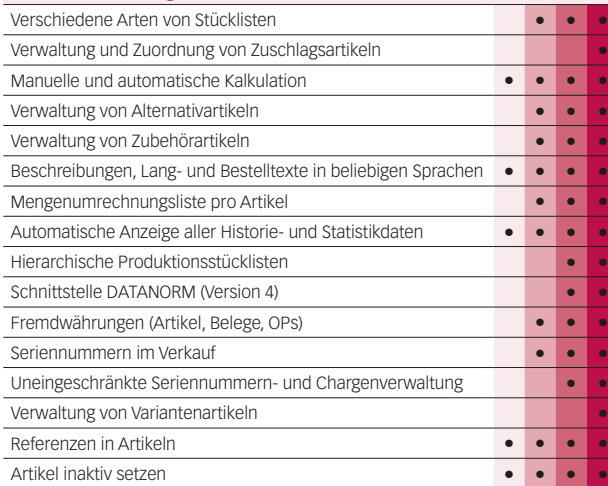

#### **Preise und Rabatte**

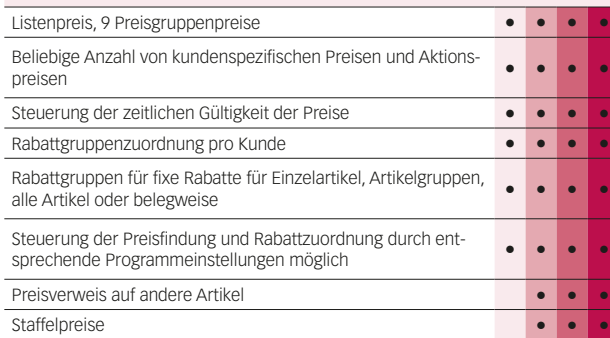

#### **Belegwesen**

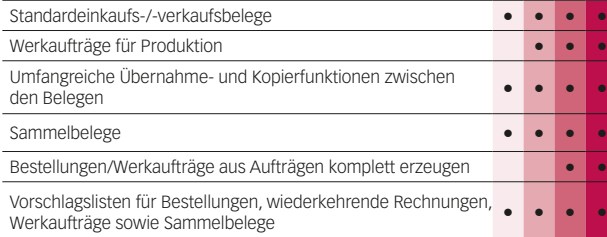

**•**

**•**

**•**

**•**

**•**

**•**

**•**

**•**

**•**

**•**

**•**

**•**

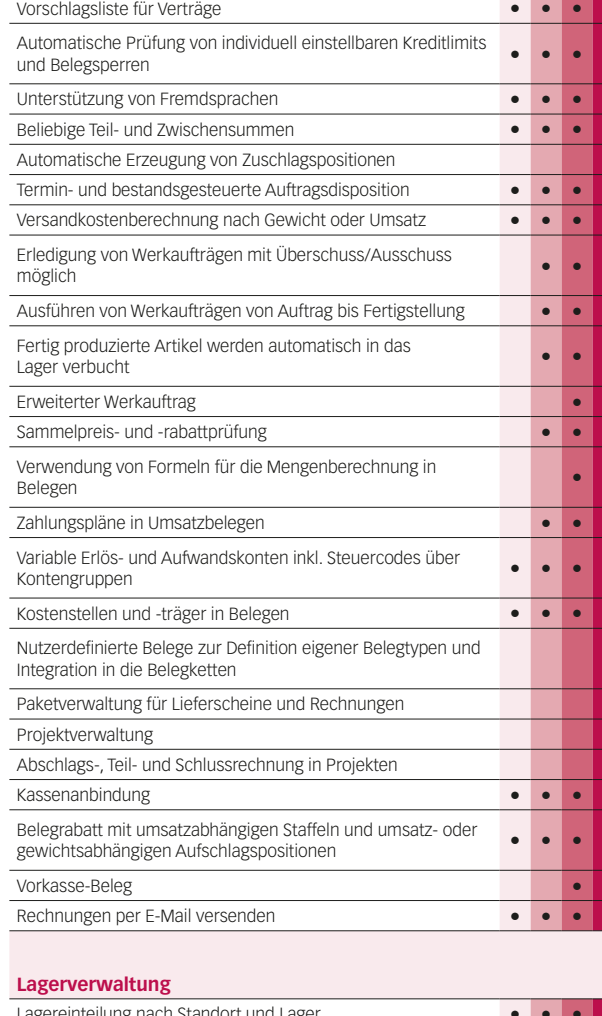

**•**

**•**

**•**

**•**

**•**

**•**

**•**

**•**

**•**

**•**

**•**

**•**

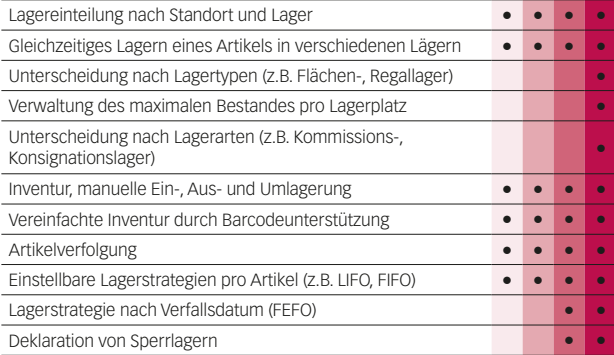

#### **Offene-Posten-Verwaltung**

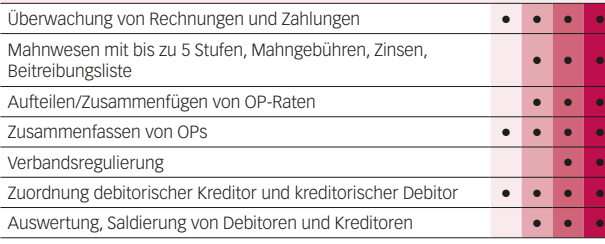

### **Zahlungsverkehr**

**•**

**•**

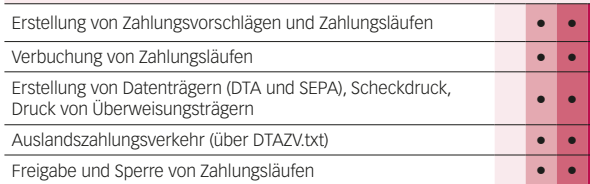

**•**

**•**

**•**

#### **Auswertungen**

**•**

**•**

**•**

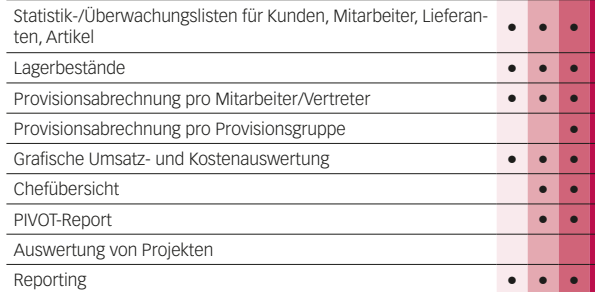

**•**

**•**

**•**

**•**

**•**

**•**

#### **Export in die Fibu**

**•**

**•**

**•**

**•**

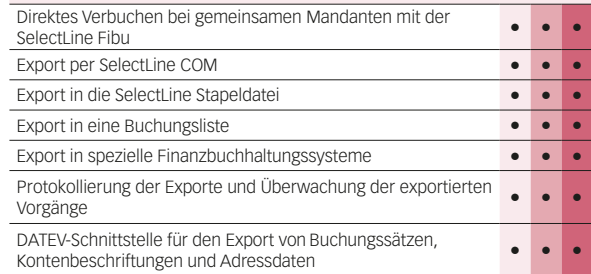

**•**

**•**

**•**

#### **Import / Export**

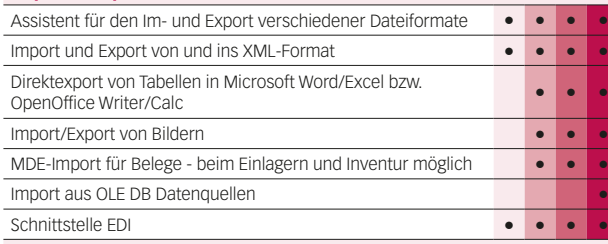

### **Makroassistent**

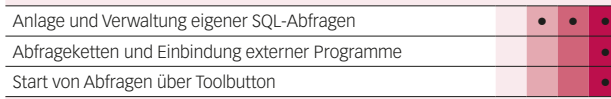

#### **Weitere Programmfunktionen**

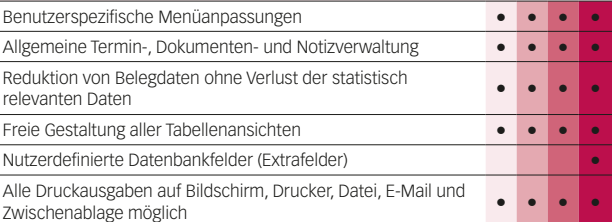

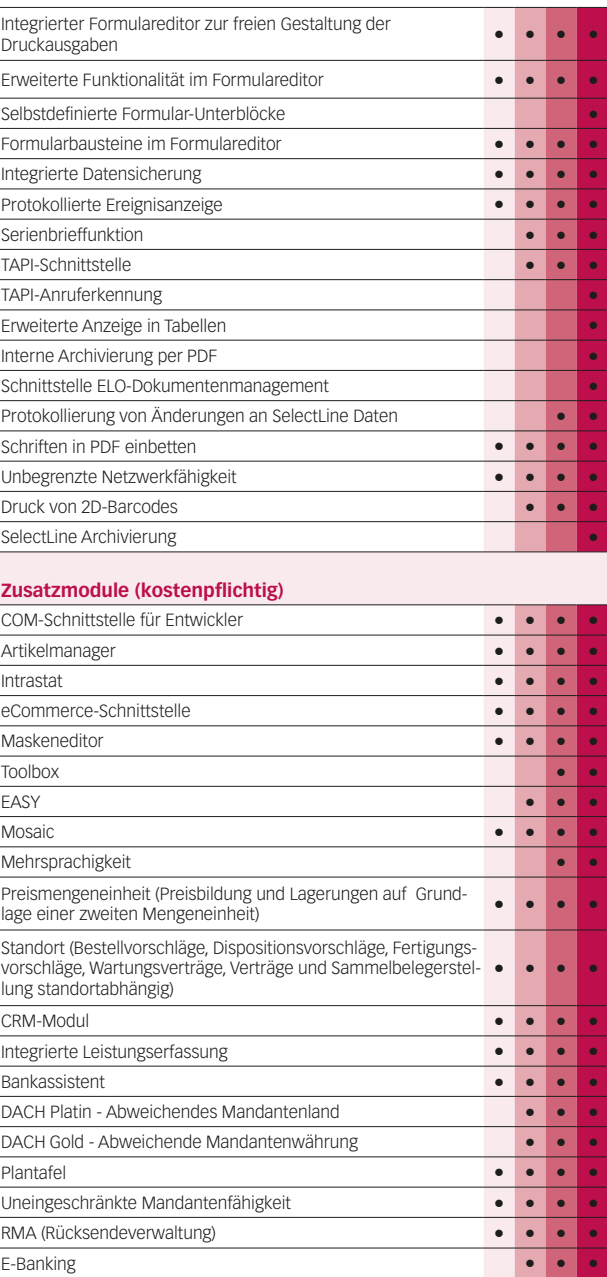

## Hauptmodul – Warenwirtschaft

# Warenwirtschaft

### SelectLine **Plantafel**

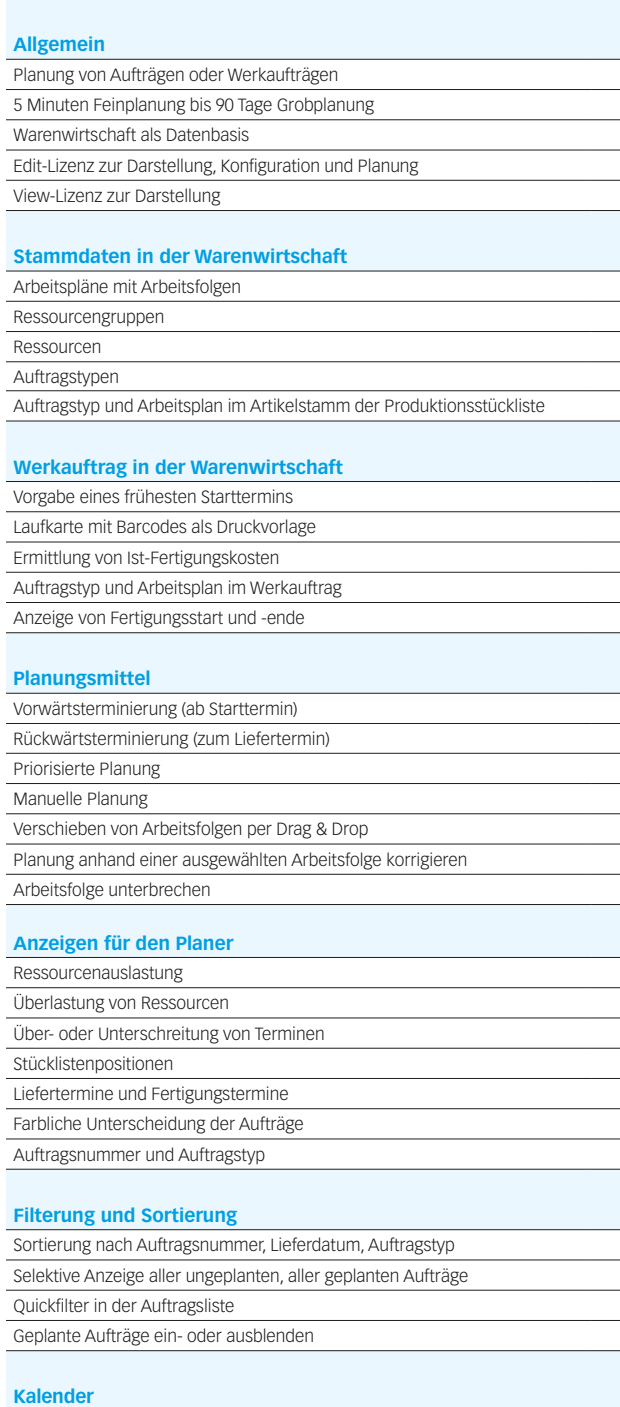

### Basiskalender (beliebig viele) Fehltagekalender (beliebig viele) Ressourcenkalender (pro Ressource)

## SelectLine **Artikelmanager**

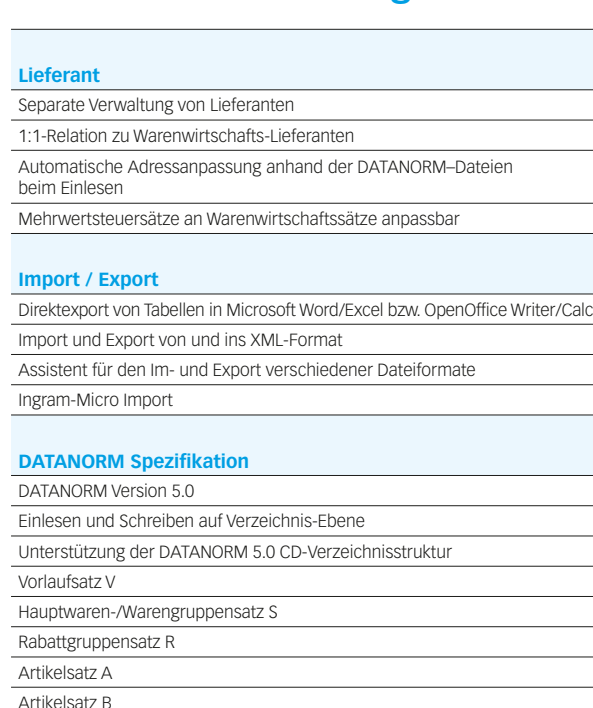

### Artikelsatz B Textsatz T Dimensionssatz D Grafikanbindungssatz G Zu-/Abschlagsatz Z - Staffelpreise Bearbeitungsmerker 1

Preisänderungssatz P

#### **Makroassistent**

Abfrageketten und Einbindung externer Programme Anlage und Verwaltung eigener SQL-Abfragen

### **Weitere Programmfunktionen**

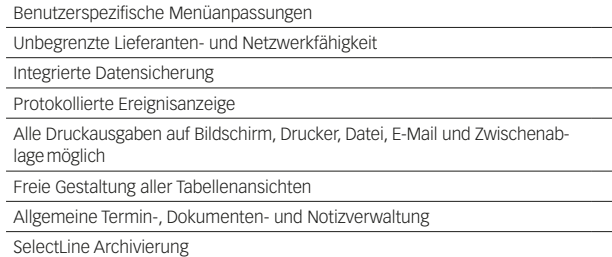

### SelectLine **SL.mobile**

 $\mathcal{L}^{\text{max}}$ 

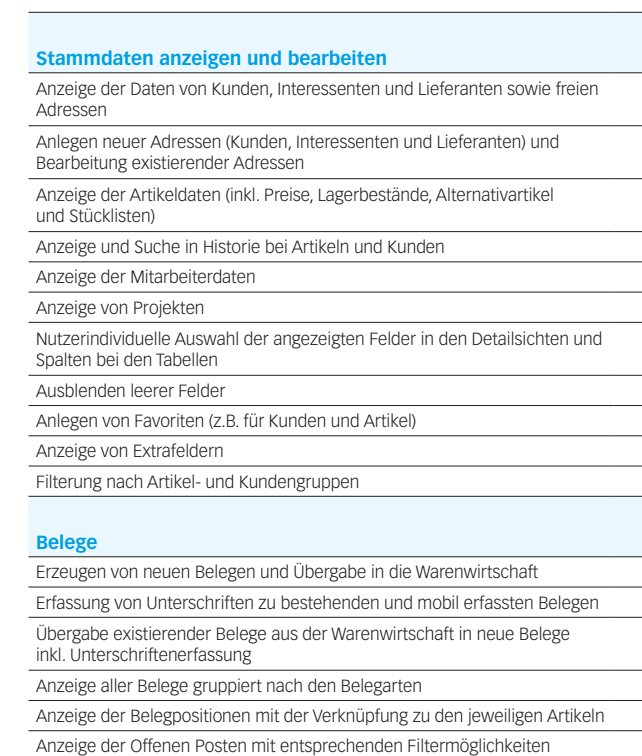

#### **Filterung und Sortierung**

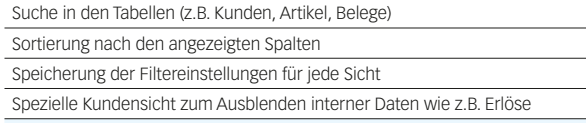

#### **CRM**

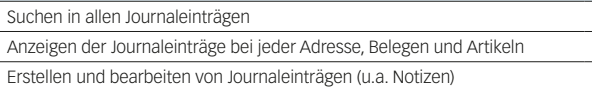

#### **Auswertun**

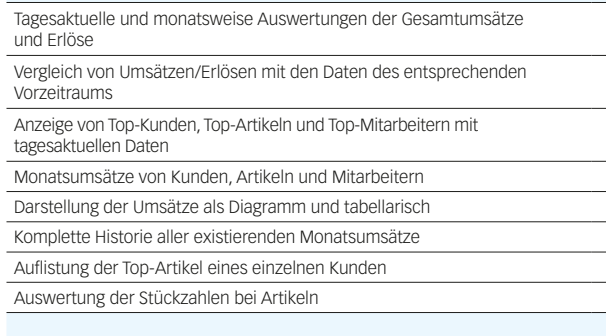

#### **Umkreissuche**

Anzeigen von Adressen (z.B. Kunden) im Umkreis einer bestimmten Adresse oder der eigenen Position

#### **Leistungserfassung**

Erfassung von Leistungen zur späteren Verrechnung in der Warenwirtschaft Erfassung von Leistungen direkt im Beleg

Unterschriftenerfassung für Leistungen

#### **Mehrsprachigkeit**

Angebotene Sprachen: Deutsch, Deutsch (Schweiz), Französisch, Italienisch und Englisch

#### **Rechteverwaltung**

Individuelle Freischaltung jedes Nutzers für die verschiedenen Funktionen der SL.mobile

Vertretersicht: Die Sicht jedes Nutzers kann auf seine Kunden, Belege etc. eingeschränkt werden

Multimandantenfähigkeit: Einschränkung der sichtbaren Mandanten für jeden Nutzer über die SelectLine Warenwirtschaft

#### **Konfiguration**

Tool zur vereinfachten Einrichtung und Konfiguration der SL.mobile (SL.mobile Manager)

### **Unterstützte Geräte**

Android Smartphones

Windows Phone

iPad, Android Tablets und Windows 8 Tablets

PC und Mac mit aktuellen Browsern

Automatische Erkennung der genutzten Geräte

Manueller Wechsel zwischen den angezeigten Versionen (Phone, Desktop)

#### **Unterstützte Betriebssysteme für den Server**

Windows Server 2008 R2 und Windows Server 2012 Windows Small Business Server 2011 Windows 7 und 8

#### **Weitere Funktionen**

Drucken aller Sichten (z.B. Belege und Detailsansichten)

#### **API**

Funktionen zum Anzeigen und Bearbeiten von Stammdaten sowie Bewegungsdaten

## Modul – Plantafel, Artikelmanager

## Modul – SL.mobile

## SelectLine **Finanzbuchhaltung**

**Standard Gold Platin**

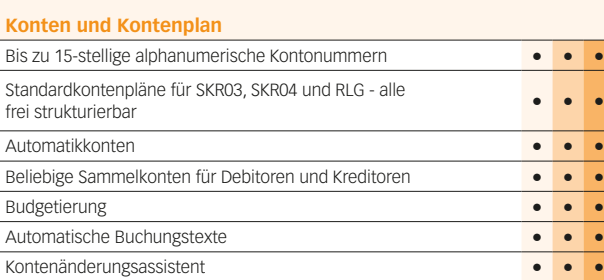

#### **Buchungen**

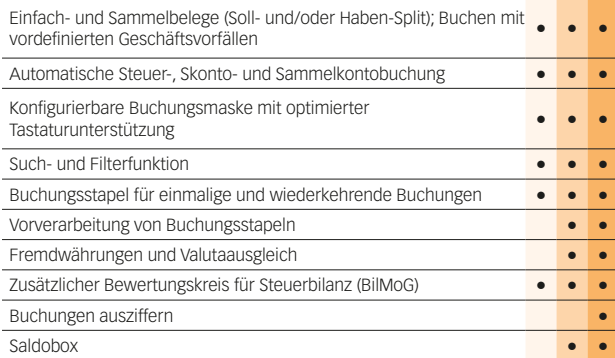

#### **Zeiträume**

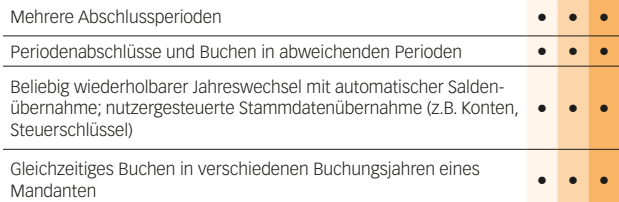

#### **Offene-Posten-Verwaltung**

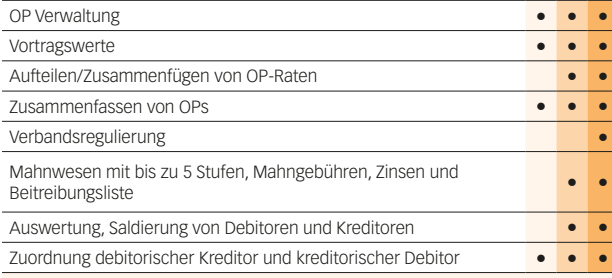

#### **Zahlungsverkehr**

**•**

**•**

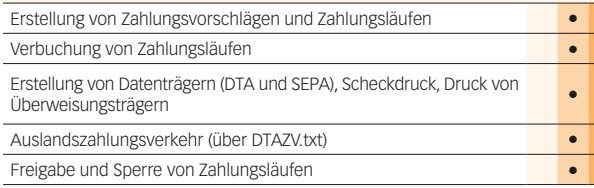

**•**

**•**

**•**

#### **Auswertungen** Primanota, Journal, Kontenblatt, Summen & Salden **• • •** Umsatzsteuervoranmeldung, Sondervorauszahlung, zusammenfassende Meldung **• • •** Bilanz-, Gewinn- und Verlustrechnung, betriebswirtschaftliche Auswertungen **• • • Kontokorrentliste • • •** Umfangreiche OP-Auswertungen **• • •** Grafische Jahresauswertungen Definition und Integration von Kennzahlen in den Kontenplan; Kennzahlenauswertung **Bilanzentwicklung** Konsolidierte UVA für Organschaften **Druckjobs** Setzen eines abweichenden Auswertungsdatums **• • •** Reporting

**• •**

**•**

**•**

**•**

**•**

**• • •**

### **Import / Export**

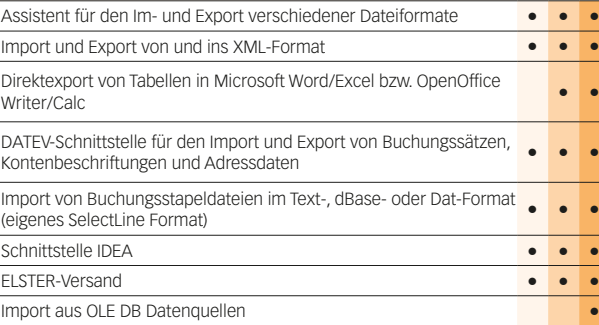

#### **Makroassistent**

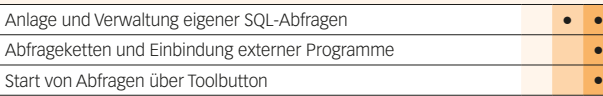

#### **Weitere Programmfunktionen**

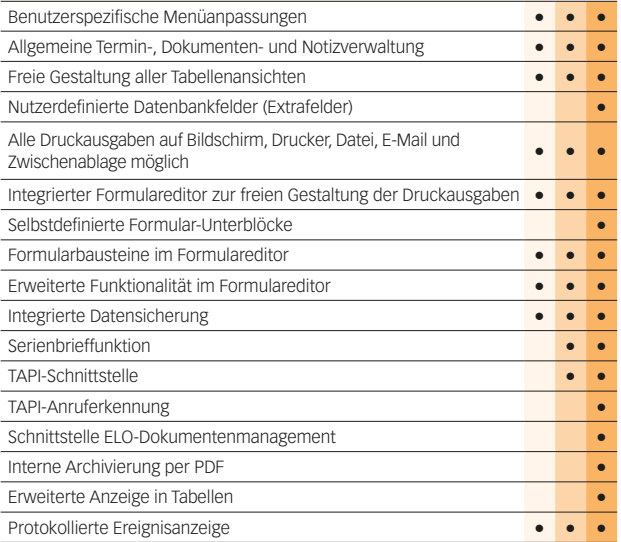

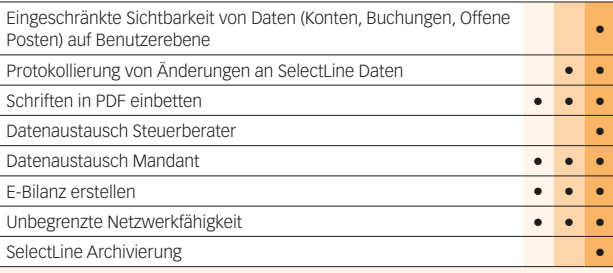

#### **Zusatzmodule (kostenpflichtig)**

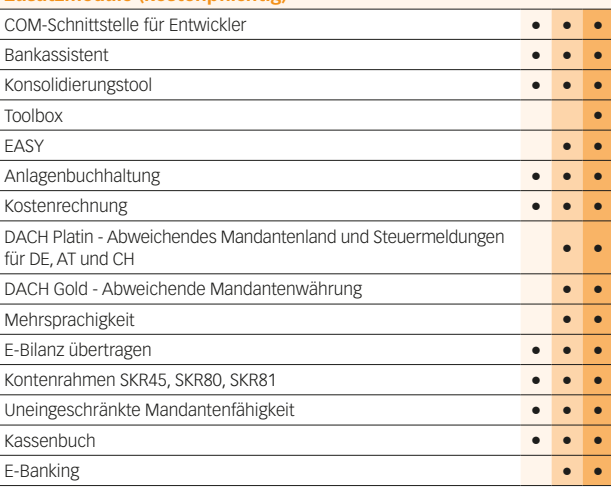

## Hauptmodul – Rechnungswesen

7

# Rechnungswesen

## SelectLine **Anlagenbuchhaltung**

**Standard Platin**

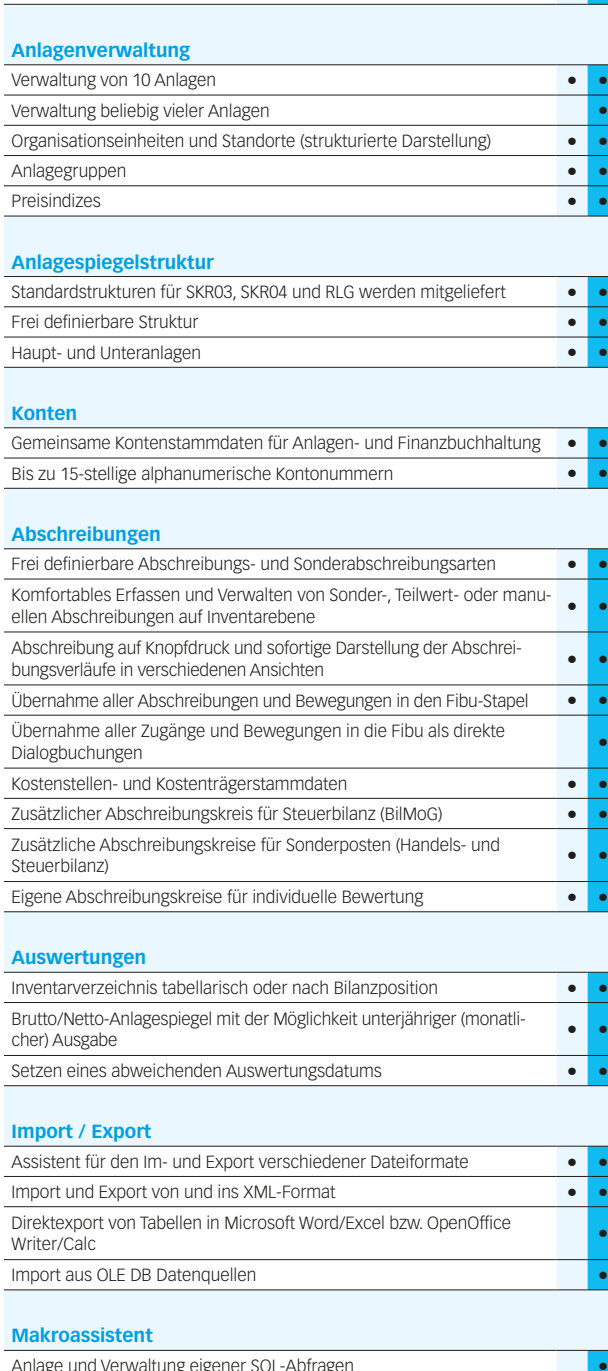

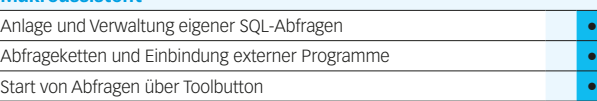

## SelectLine **Kostenrechnung**

**Standard Gold Platin**

#### **Kostenerfassu**

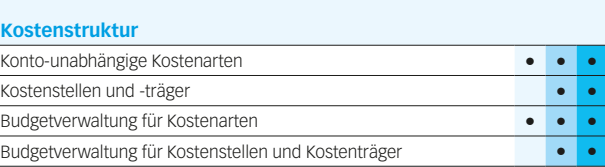

DATEV-Schnittstelle für den Export von Buchungssätzen, Kontenbeschriftungen und Adressdaten

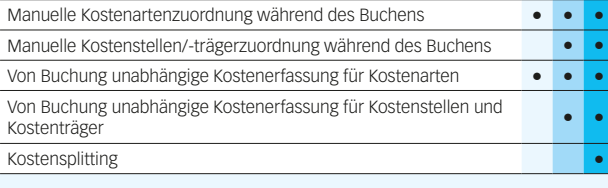

#### **Kostenverteilung**

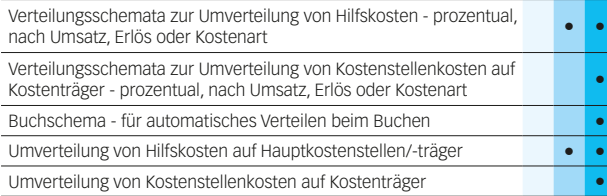

#### **Auswertungen**

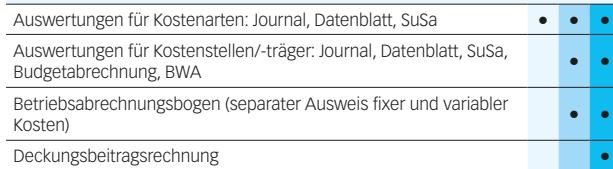

## SelectLine **Kassenbuch**

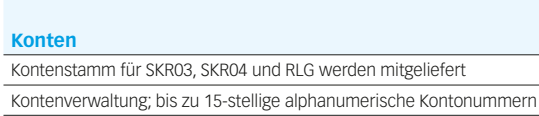

#### **Buchungen**

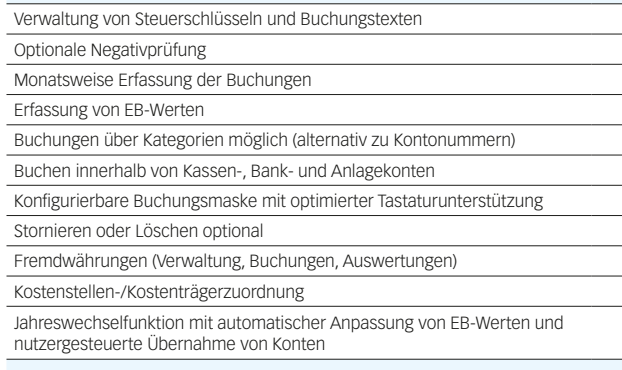

#### **Kostenrechnung**

Kostenstellen und -träge

### **Auswertungen**

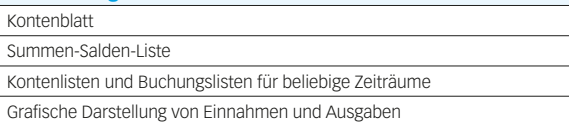

#### **Export in die Fibu**

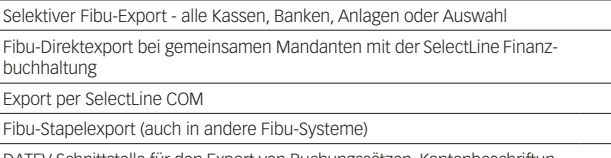

### **Import / Export**

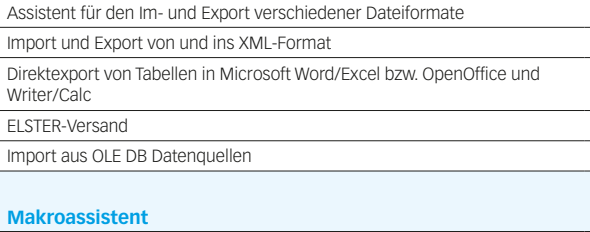

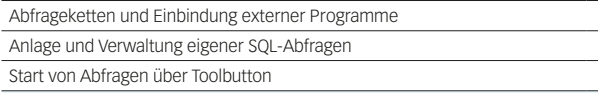

#### **Weitere Programmfunktionen**

Benutzerspezifische Menüanpassungen Allgemeine Termin-, Dokumenten- und Notizverwaltung ÷.

 $\overline{\phantom{a}}$ 

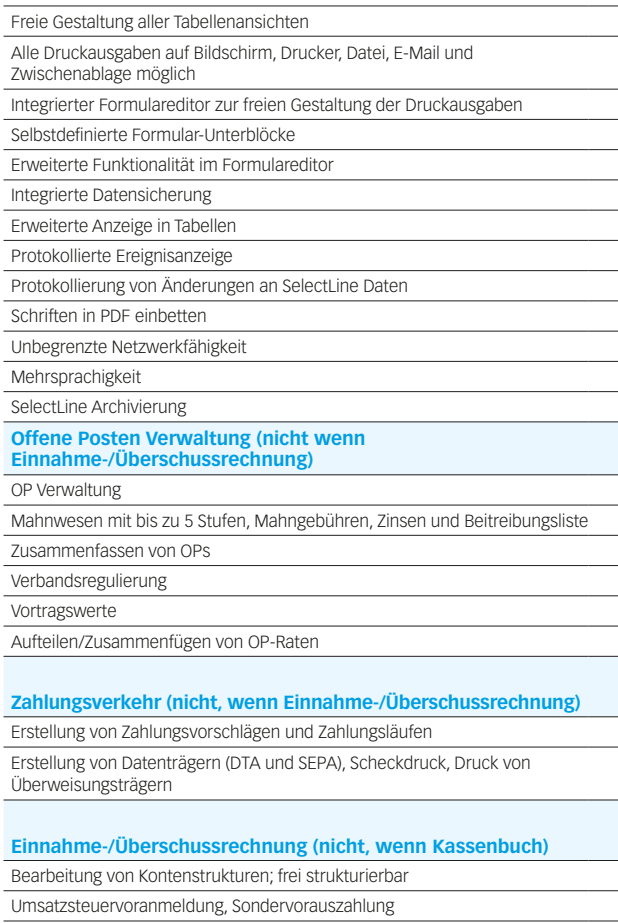

**Zahlungsverkehr**

Freigabe und Sperre von Zahlungsläufen

Verbuchung von Zahlungsläufen

Erstellung von Zahlungsvorschlägen und Zahlungsläufen

## Modul – Anlagenbuchhaltung, Kostenrechnung

## Modul – Kassenbuch

# Rechnungswesen

## **www.selectline.de**

SelectLine Software GmbH Otto-von-Guericke-Str. 67 39104 Magdeburg Tel.: +49 391 5555-080 Fax: +49 391 5555-089 info@selectline.de www.selectline.de

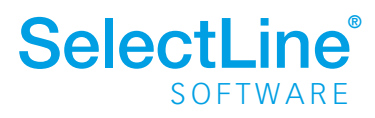

Ihr SelectLine Vertriebspartner: